## **FCC ID:PQY-4710874201200**

## **Operational Description of the equipment**

With the computer on and Windows 98SE/ME/2000/XP running, insert the Bluetooth Installation CD into CD-ROM drive.

The auto-run program will start the installation automatically. If the auto-run doesn't start, please find "setup.exe" at the root of installation CD. Once the computer has restarted, plug the Bluetooth USB Adapter into an available USB port. The system will recognize the Adapter and complete the driver setup automatically.

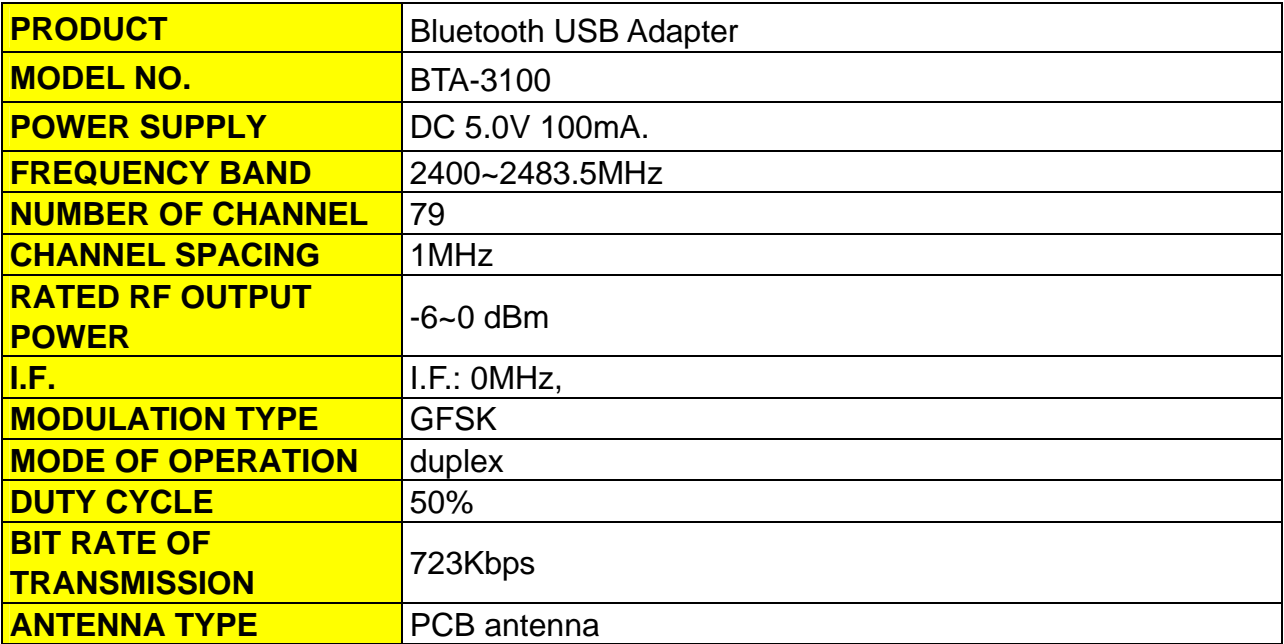